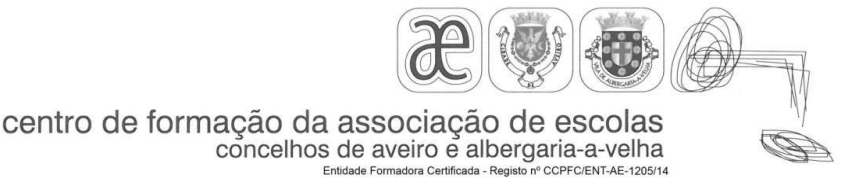

#### Programa da Ação de Formação

# **A folha de cálculo MS Excel na profissão docente**

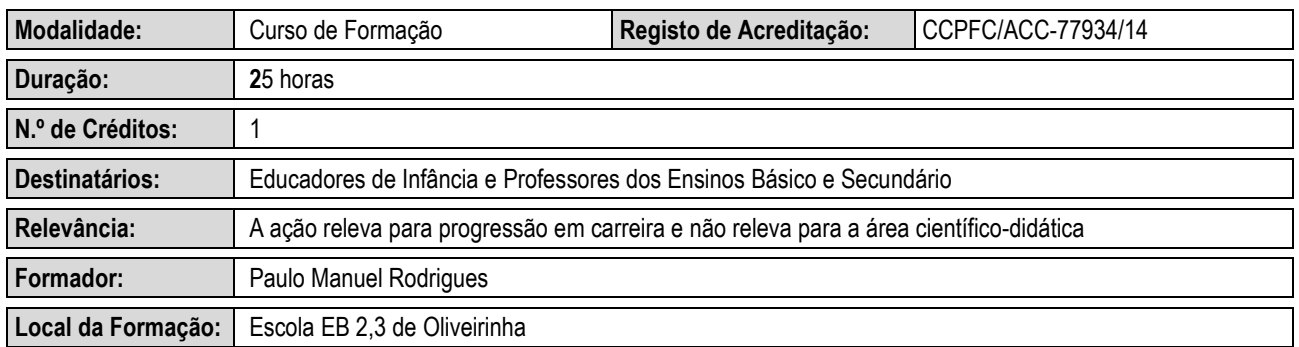

## **Razões justificativas**

Quer ao nível da gestão de empresas, de estudos científicos, quer ao nível de planificação de aulas e análise de dados referentes à avaliação que envolvam cálculos articulados entre si, as folhas são ou podem ser, quando bem exploradas, úteis e poderosos instrumentos de trabalho.

Uma outra faceta que amplia o leque de utilização destes programas é que eles permitem a elaboração e impressão de gráficos. Os gráficos, são elementos muito úteis e utilizados na ilustração de trabalhos, quer a nível pessoal quer a nível de grupo, permitindo também uma leitura acessível e rápida dos diferentes dados com que se trabalha.

Além do mais, numa folha de cálculo podem fazer-se diversos tratamentos estatísticos dos dados nela introduzidos, como o cálculo de médias, percentagens, etc., que muito poderão facilitar as tarefas a realizar no âmbito da docência.

Em resumo, esta ação de formação deverá permitir aos formandos, dominar conceitos e instrumentos fundamentais das tecnologias da informação do ponto de vista do utilizador; aplicar os conhecimentos e competências adquiridos em áreas da sua área profissional; organizar metódica e racionalmente tarefas de gestão pedagógica e dinamizar a vida organizativa das escolas, colaborando no desenvolvimento dos projetos educativos.

## **Efeitos a produzir**

- 1. Rever noções básicas do ambiente 'Windows'.
- 2. Conhecer o conceito e estrutura de folha de cálculo.
- 3. Aplicar o mecanismo das referências em diferentes situações.
- 4. Introduzir e editar informação.
- 5. Conhecer os diferentes tipos de dados que podem ser introduzidos numa folha de cálculo.
- 6. Utilizar fórmulas.
- 7. Saber imprimir documentos.
- 8. Elaborar diferentes tipos de gráficos.
- 9. Utilizar a folha de cálculo como base de dados.
- 10. Produzir documentos com aplicação prática no exercício da docência, nomeadamente na conceção de instrumentos de registo da avaliação dos alunos

centro de formação da associação de escolas<br>concelhos de aveiro e albergaria-a-velha

## **Conteúdos**

- 1. Introdução ao ambiente integrado do "Windows" 1 hora
- 2. Conceito e estrutura de uma folha de cálculo 15 horas
	- O mecanismo das referências
	- Manipulação de ficheiros / documentos
	- Introdução e edição de informação
	- Tipos de dados que podem ser introduzidos numa folha de cálculo
	- Trabalho com fórmulas
	- Recursos de apresentação gráfica
	- Impressão de documentos
- 3. Aspetos genéricos sobre gráficos 4 horas
	- Passos na criação de um gráfico
	- Diferentes tipos de gráficos
- 4. Utilização de uma folha de cálculo como base de dados 4 horas

#### **Regime de avaliação dos formandos**

Avaliação dos formandos baseada nos seguintes pressupostos:

- Obrigatoriedade de frequência de 2/3 das horas de formação presencial.
- Classificação na escala de 1 a 10, de acordo com o Despacho nº 4595/2015, de 6 de maio.

Critérios de avaliação:

Elaboração de um pequeno portefólio digital com os materiais produzidos nas sessões

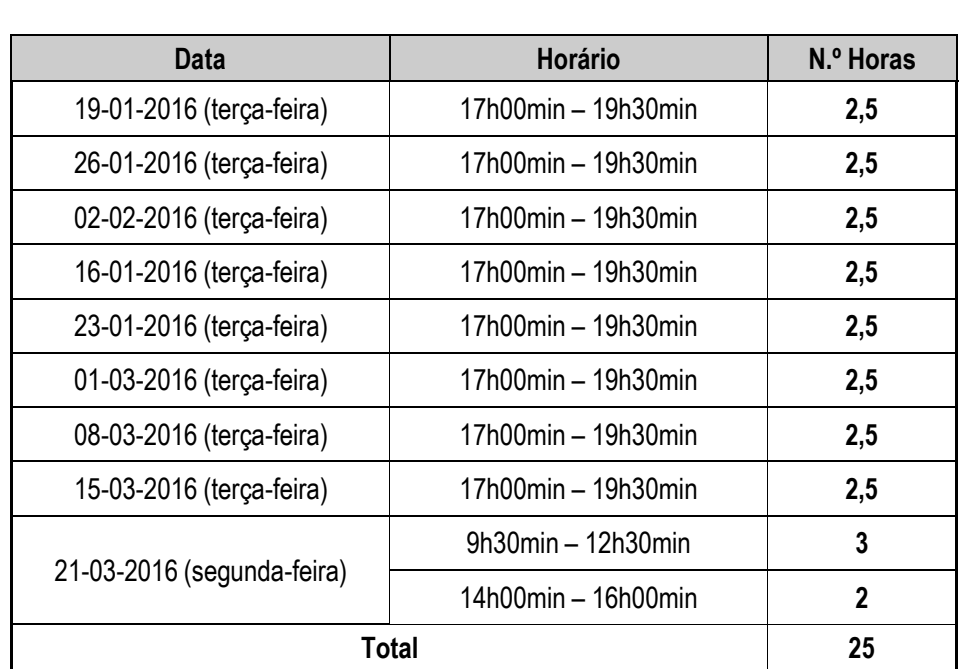

**Calendarização**

**Nota:** Esta ação destina-se apenas aos docentes do A E de Oliveirinha